## Сводная ведомость результатов проведения специальной оценки условий труда

Наименование организации: Государственное автономное учреждение социального обслуживания «Мухинский психоневрологический интернат» Таблица 1

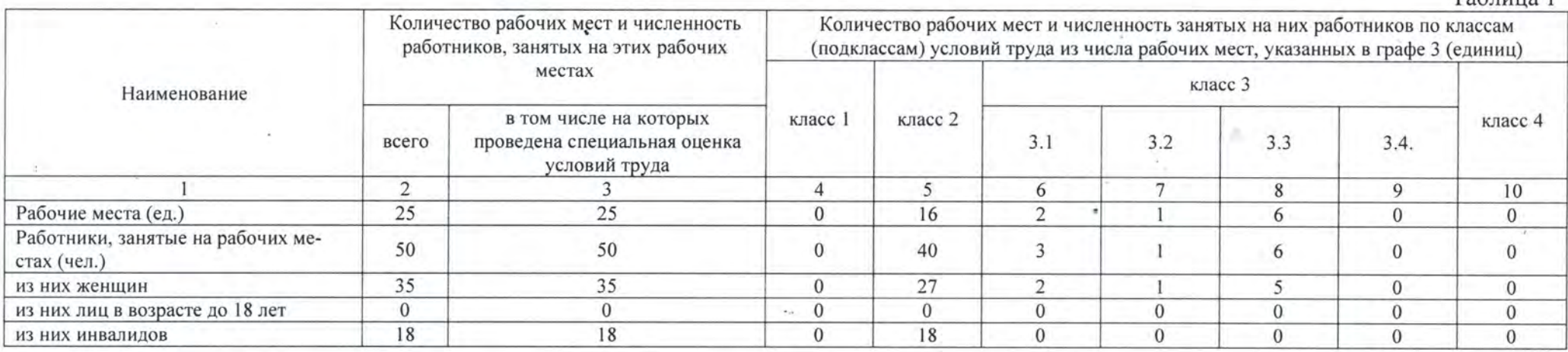

## Таблица 2

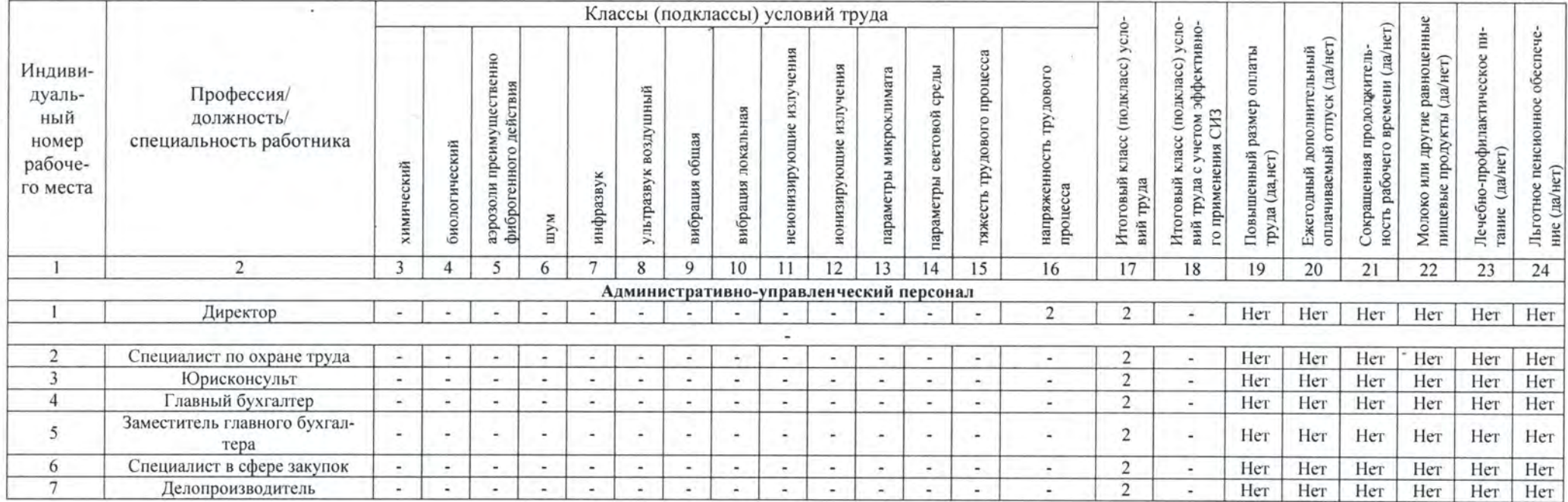

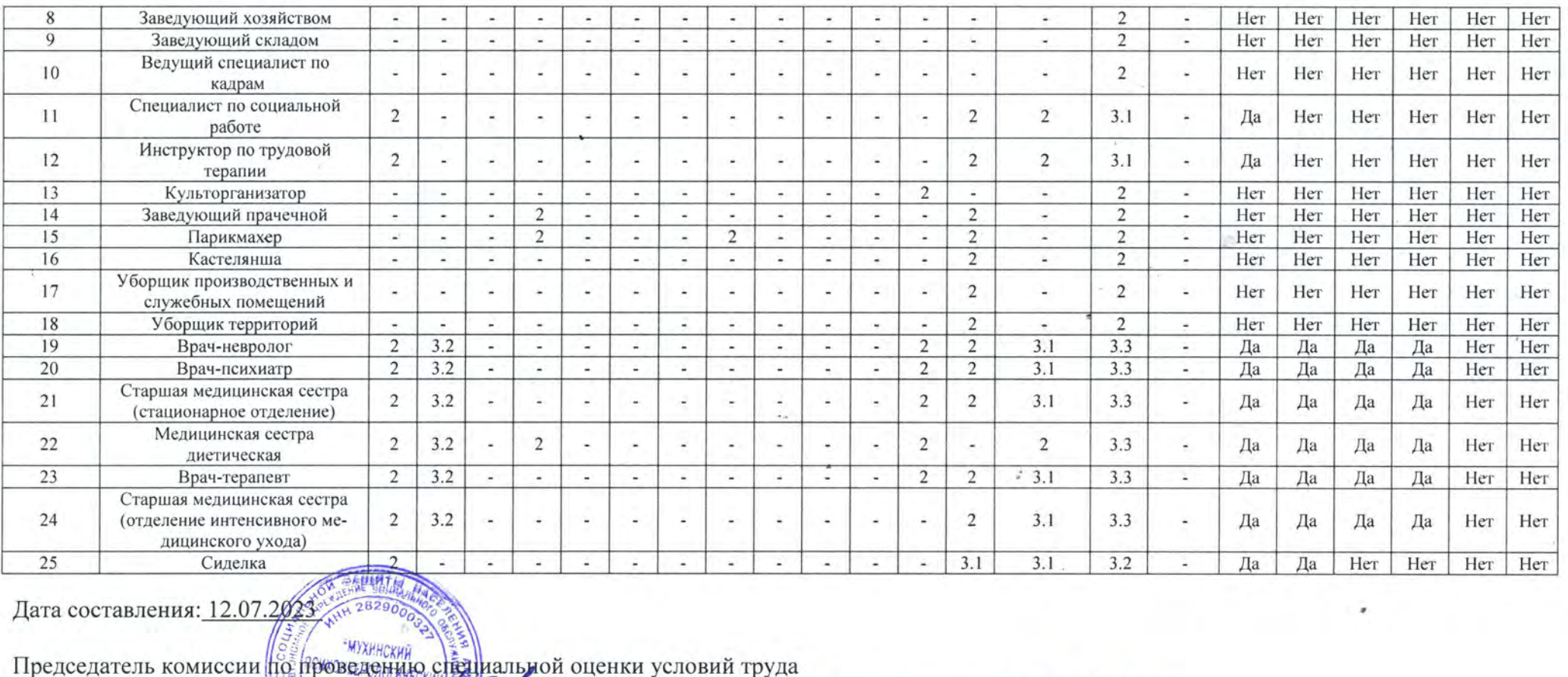

Директор **ИНТЕРНАТ** (должность)

 $\overline{\phantom{a}}$ 

Вторушин Александр Иванович

 $21.07.4015$ 

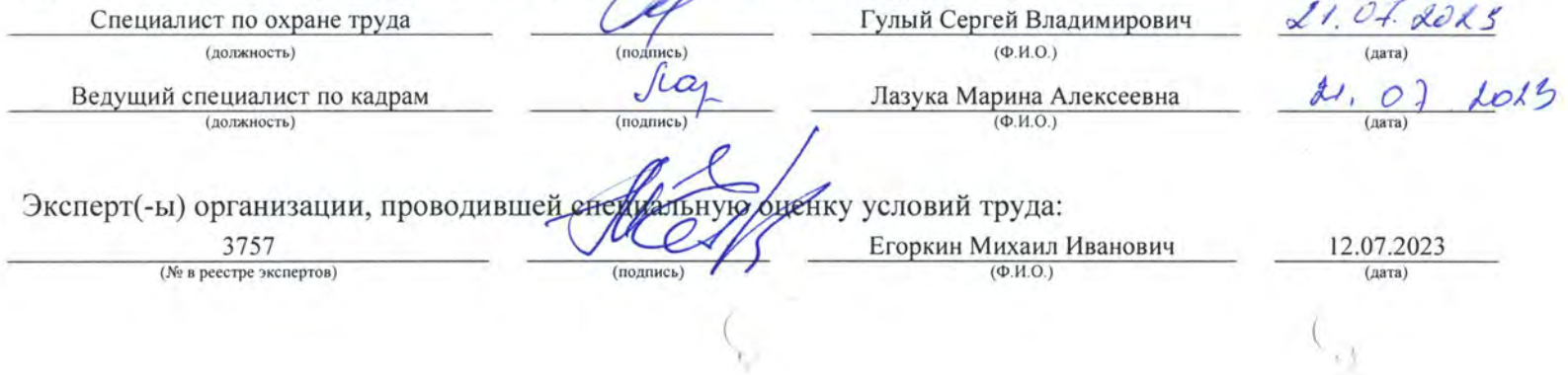

## Перечень рекомендуемых мероприятий по улучшению условий труда

Наименование организации: Государственное автономное учреждение социального обслуживания «Мухинский психоневрологический интернат»

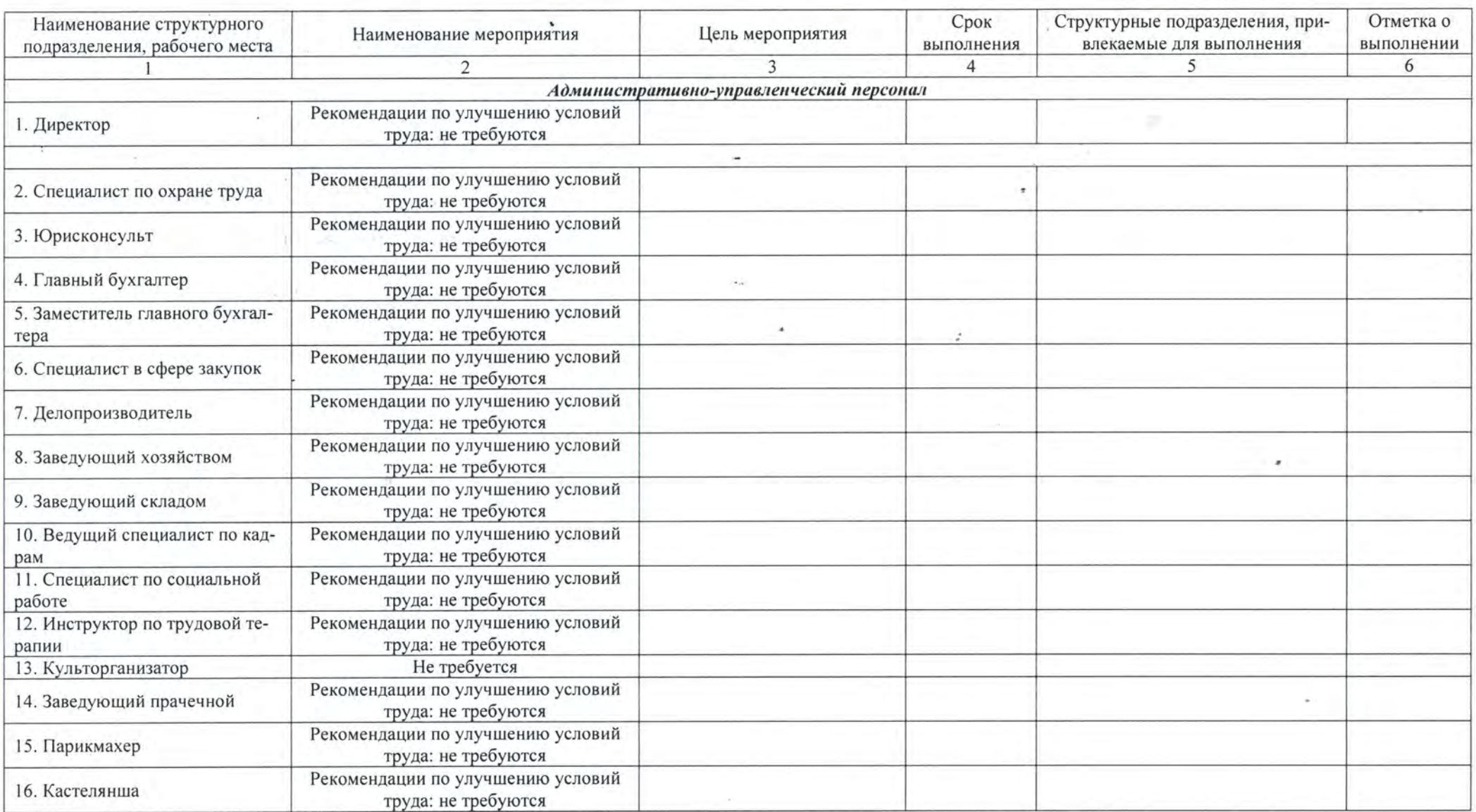

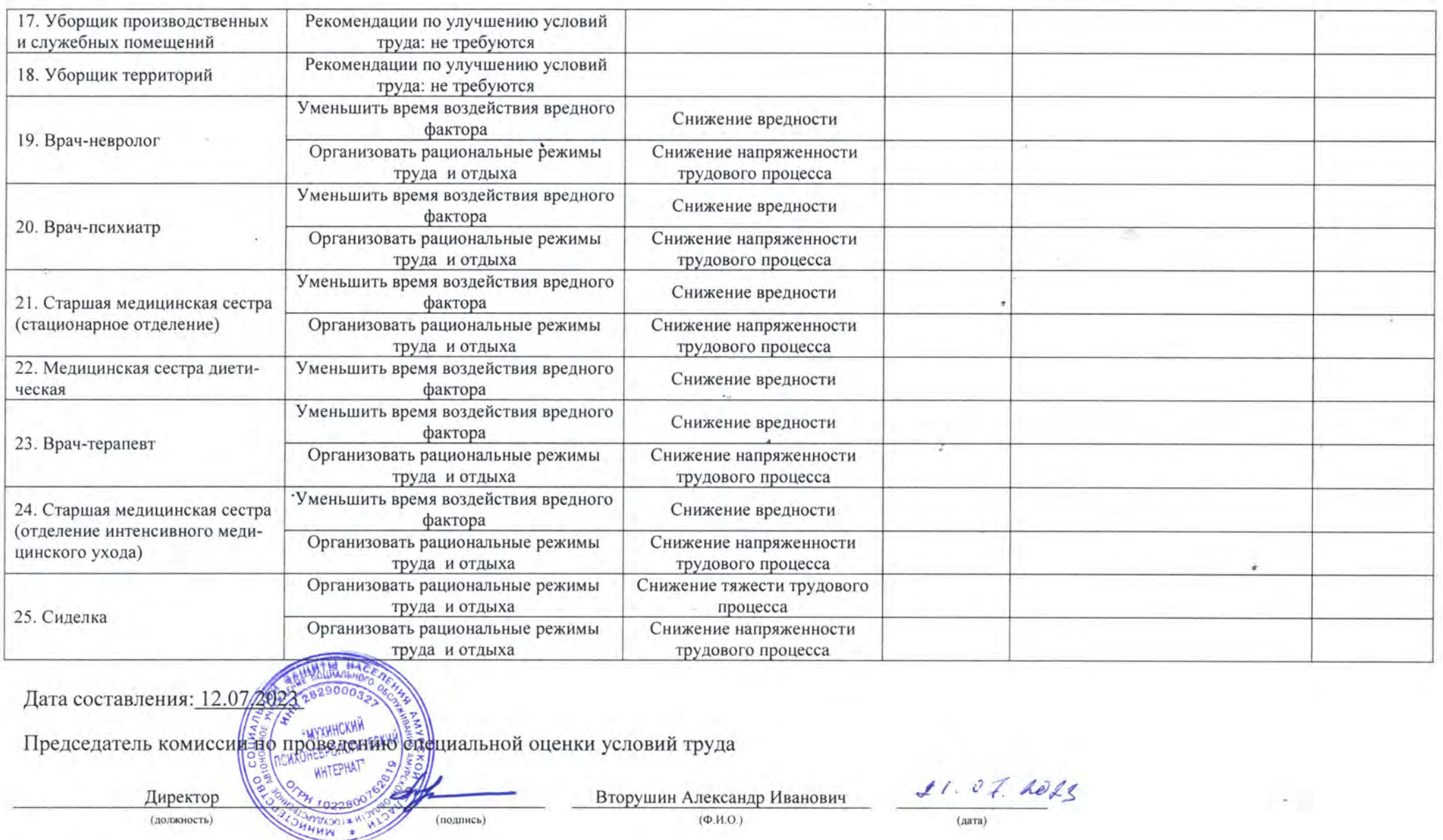

 $\sim$ 

Члены комиссии по проведению специальной оценки условий труда:

 $2107.221$ Гулый Сергей Владимирович Специалист по охране труда  $(\Phi$ .H.O.) (должность) (подпись)

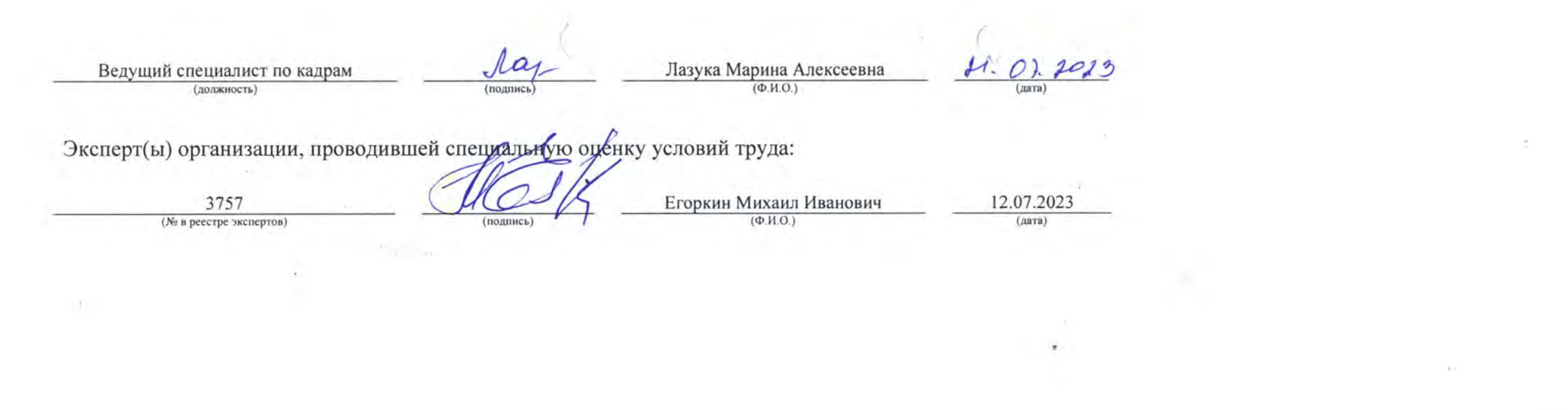

 $\frac{1}{2} \left( \frac{1}{2} \right) \left( \frac{1}{2} \right) = \frac{1}{2} \left( \frac{1}{2} \right)$ 

 $\mathcal{A}^{\mathcal{A}}$  , and the contract of the contract of the contract of the contract of the contract of the contract of the contract of the contract of the contract of the contract of the contract of the contract of the con

 $\mathcal{L}(\mathcal{L})$  and  $\mathcal{L}(\mathcal{L})$  . In the  $\mathcal{L}(\mathcal{L})$